Winter 2006

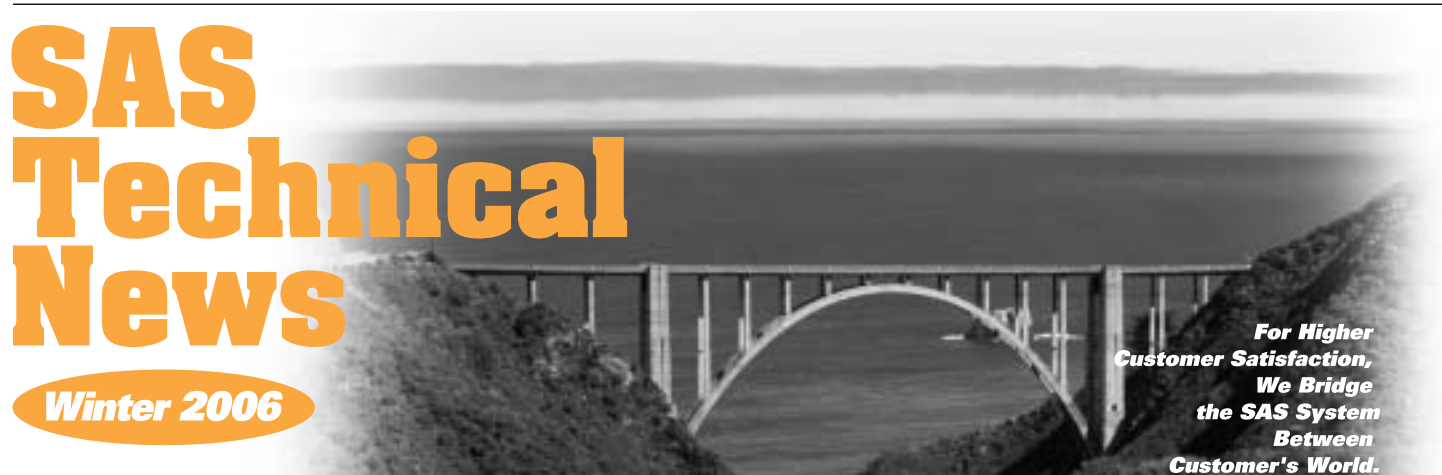

# ONTENTS

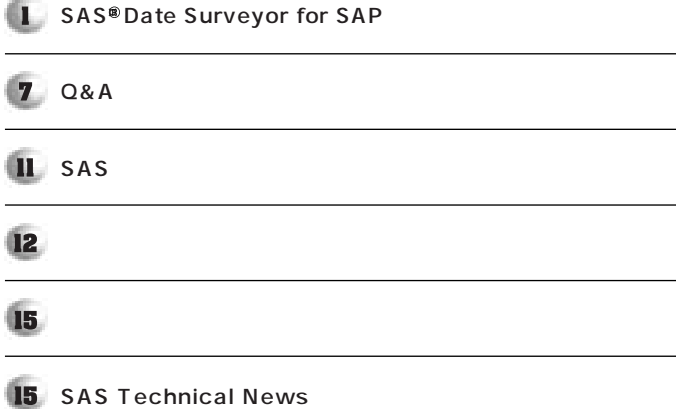

**SAS**¤  **Data Surveyor**  for SAP

### **1.**

**特集** 

SAS Technical News Autumn 2005 SAS® ETL Server **SAS ETL Server** SAS<sup>®</sup> Data Surveyor for SAP **ビジネス インテリジェンスシステムにおいて、ETL(データの抽出・変換・ロー**

SAP<sup>®</sup> **ERP** Enterprise Resource Planning **SAS Data Surveyor** for SAP **ERP** 

#### **2. SAS Data Surveyor for SAP**

**2.1. SAS Data Surveyor** 

**ERP** 2008年 2008年 2008年 2008年 2008年 2008年 2008年 2008年 2008年 2008年 2008年 2008年 2008年 2008年 2008年 2008年 2008年 2008年 2008年 2008年 2008年 2008年 2008年 2008年 2008年 2008年 2008年 2008年 2008年 2008年 2008年 2008年 2008年 2008年 2008年 2008

SAS Data Surveyor **GUI** ETL ERP **ERPシステムからのデータ抽出をスピーディに実現するためのソリューショ** SAS Data Surveyor SAP Siebel People ERP **SAS Data Surveyor for** SAP

#### **2.2. SAS Data Surveyor for SAP**

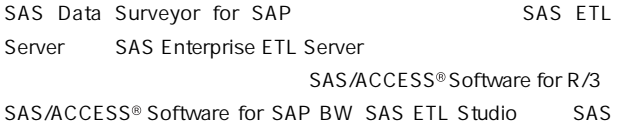

#### **2.3. SAS Data Surveyor for SAP**

**SAS Data Surveyor for SAP** 

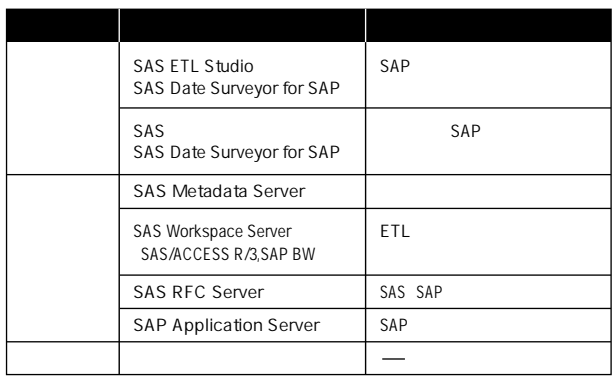

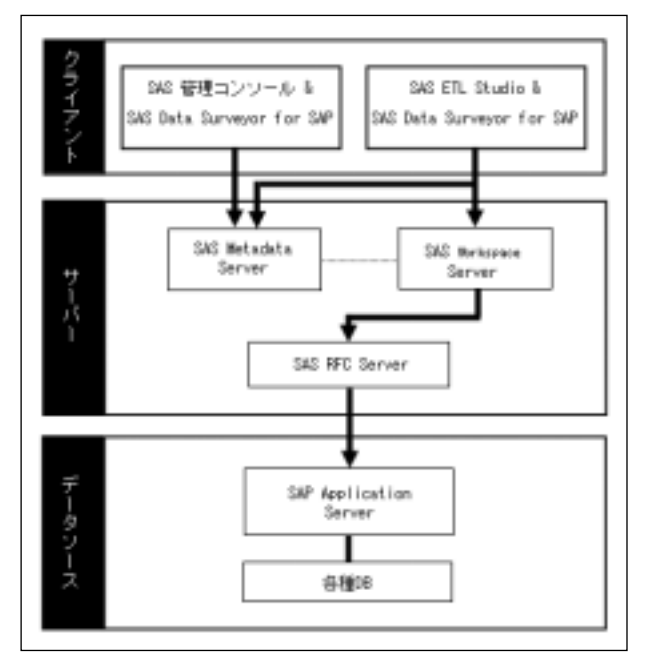

1 SAS ETL Server

SAS SAP SAS ETL Studio SAP **ETL** 

SAS RFC Server SAS SAP SAS SAP SAS SAP Application Server SAP SAS Metadata Server Workspace Server SAS Technical News Autumn 2005

SAP DB2 Oracle MS SQL Server **SAS** 

**SAS Data Surveyor** for SAP

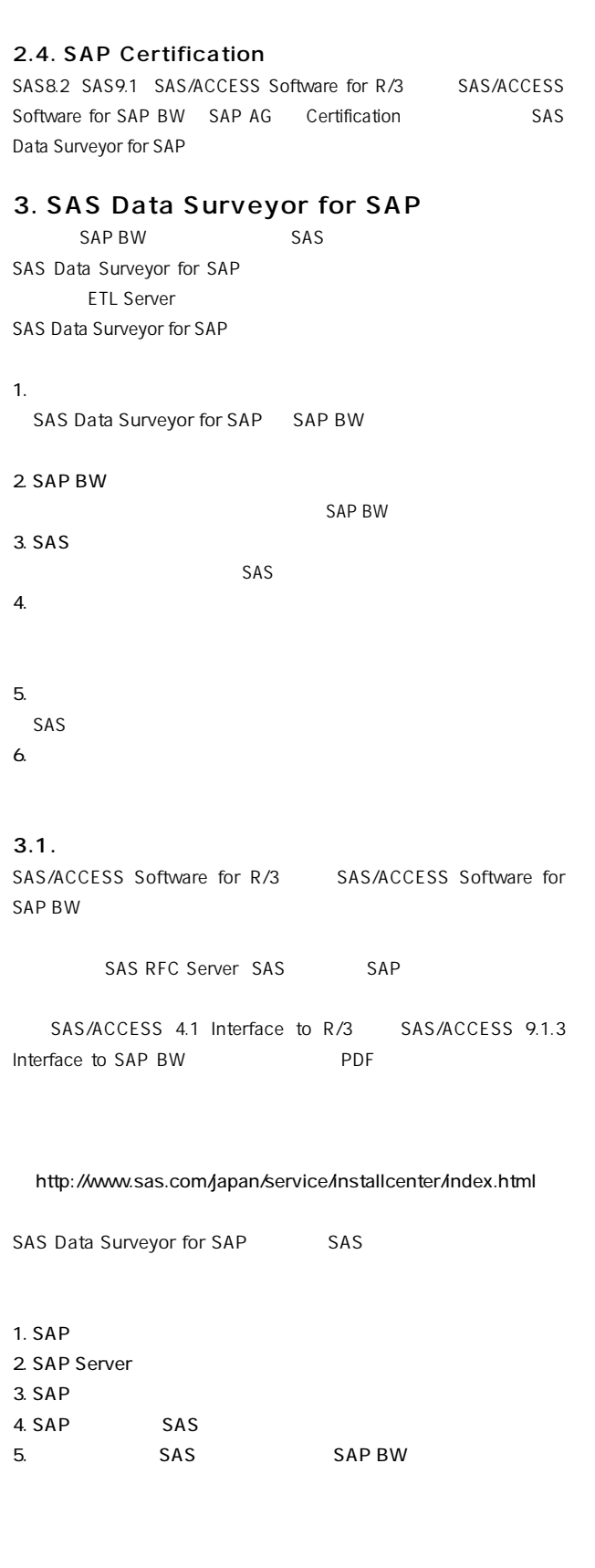

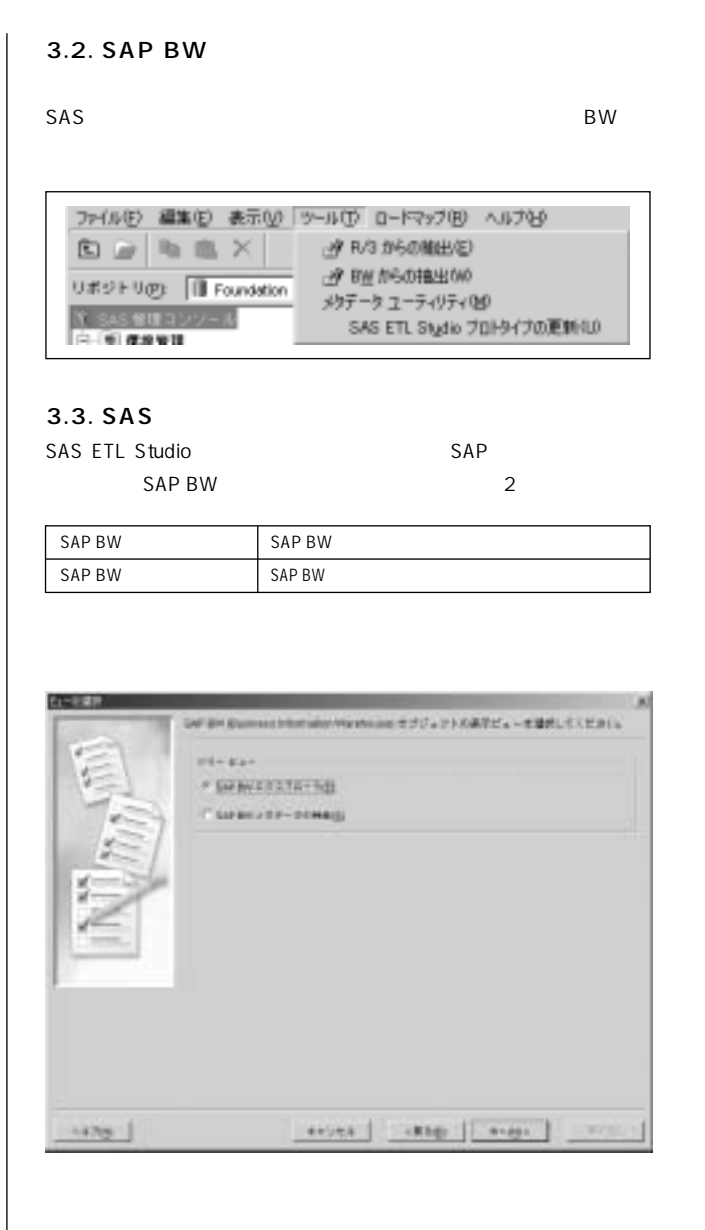

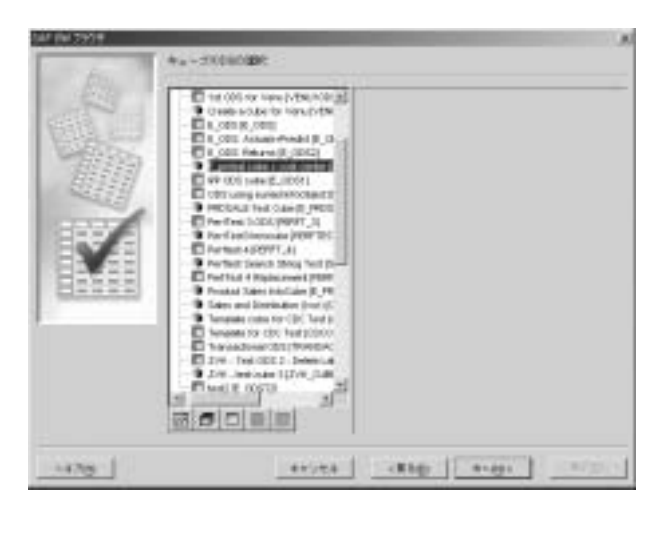

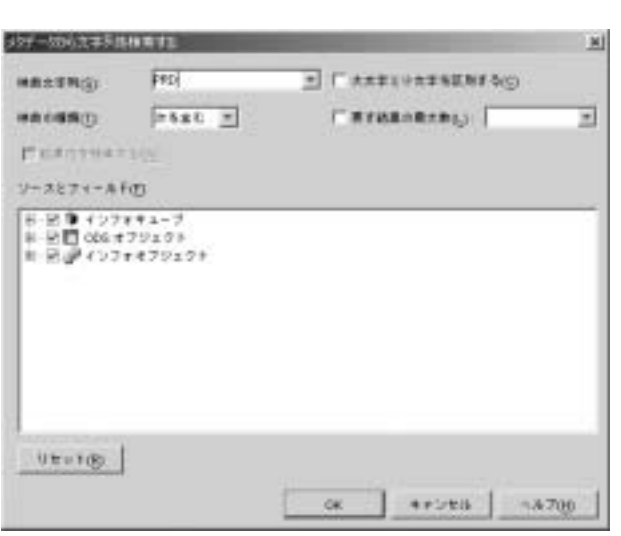

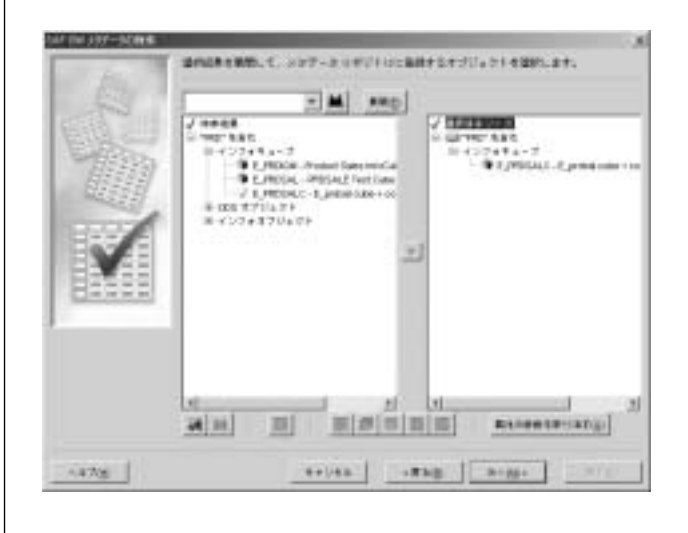

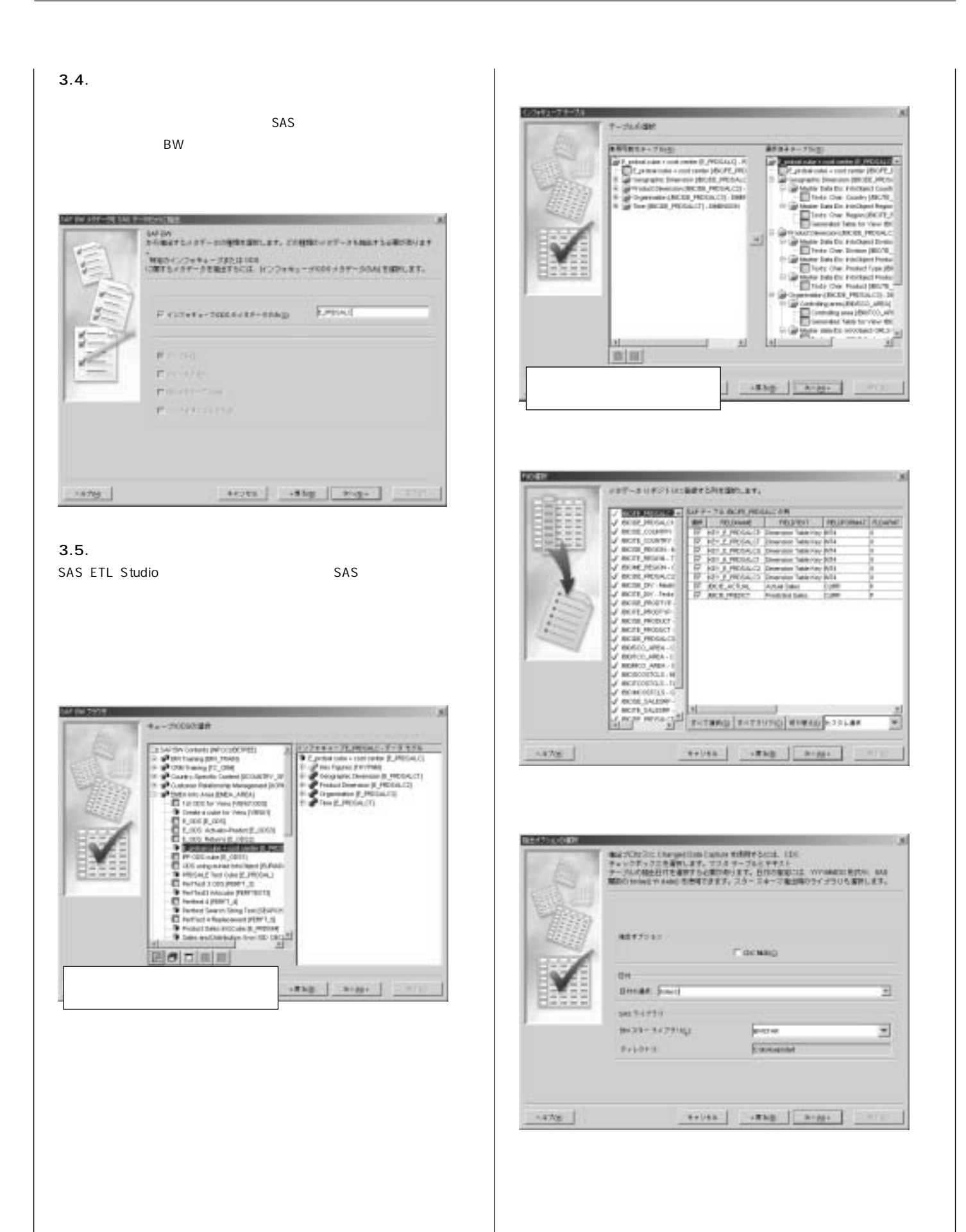

**3.6. インフォキューブをロードする**

**SAS ETL Studio** 

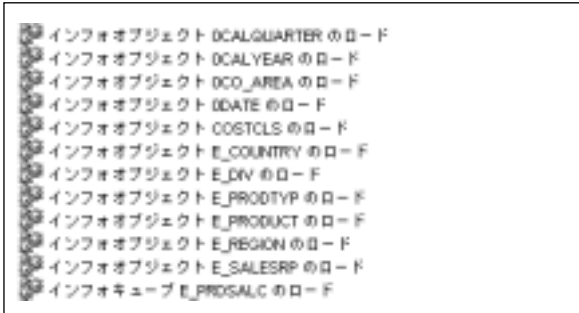

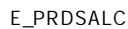

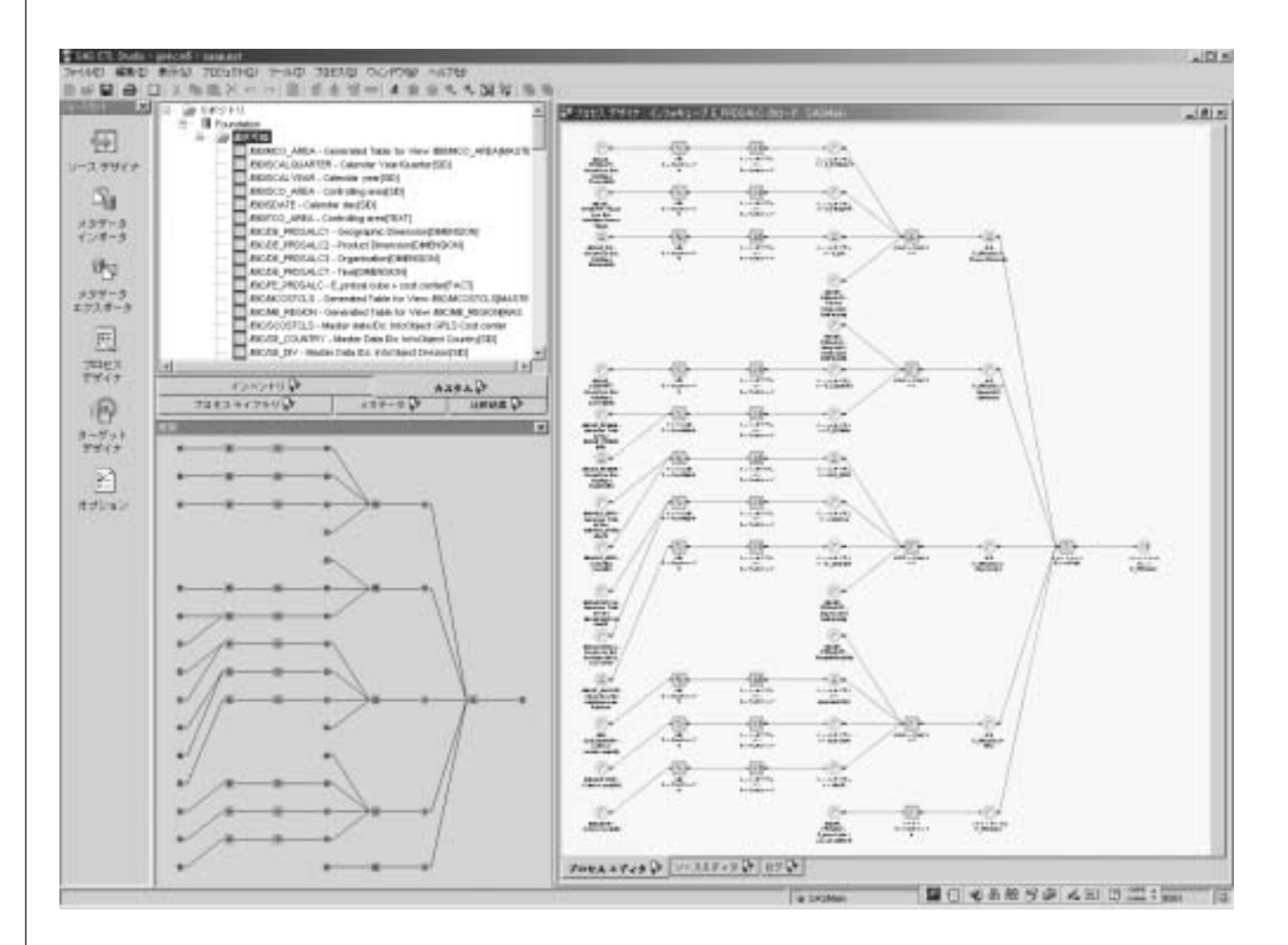

#### **4. 内部構造**

**SAS Data Surveyor for SAP** 

#### **4.1. SAPエンジン**

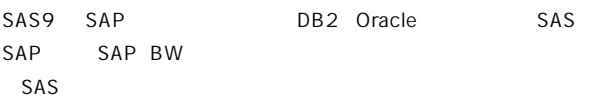

#### SAP

 **LIBNAME r3lib SASIOSR3 SYSNR=15 ASHOST=xxx.sas.com LANGUAGE=JA RFC\_SERVER\_HOST=xxx.sas.com RFC\_SERVER\_PORT=6999 CLIENT=800 TRACE=0 BATCHMODE=0 USER=accr3 PASSWORD="{sas001}dGVzdA==";**

**4.2. パフォーマンスの最適化**

**SAP** 

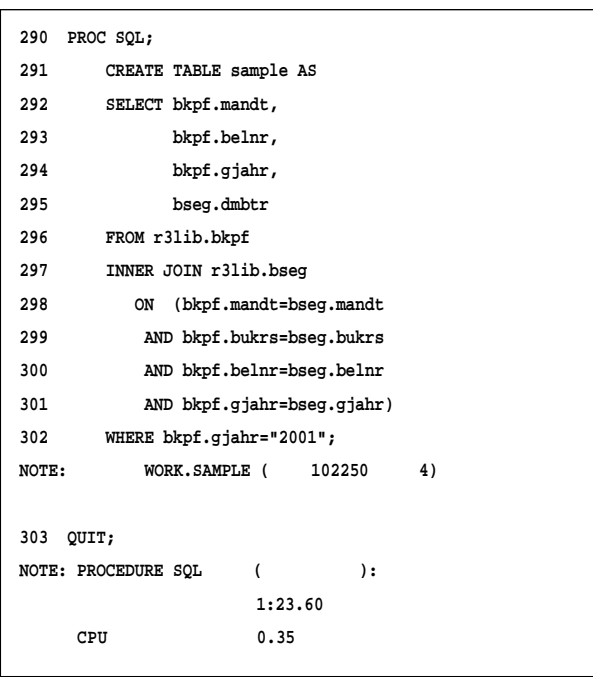

## **4.3. スタースキーマの採用** sas santa terminal second terminal second terminal second terminal second terminal second terminal second terminal second terminal second terminal second terminal second terminal second terminal second terminal second term **SAS Data Surveyor for SAP SAP BW SAP**

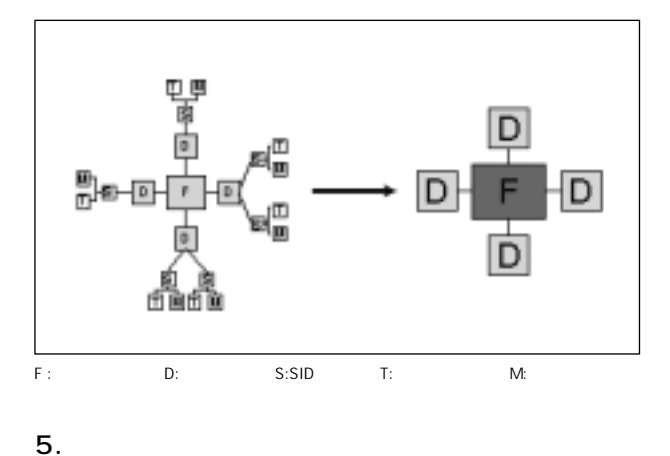

**SAP** 

SAS Data Surveyor for SAP

**SAP** SAP

SAS/ACCESS 9.1 Interface to SAP BW: User's Guide PDF/ http://support.sas.com/documentation/onlinedoc/91pdf/ sasdoc\_91/access\_sapbw\_7297.pdf SAS/ACCESS 4.1 Interface to R/3: User's Guide PDF/ http://support.sas.com/documentation/onlinedoc/91pdf/ sasdoc\_913/access\_r3ug\_9029.pdf SAS/ACCESS 4.1 Interface to R/3 PDF/ http://www.sas.com/japan/service/installcenter/common/91/ ts1m3/r3\_install\_j.pdf SAS/ACCESS 9.1.3 Interface to SAP BW PDF/ http://www.sas.com/japan/service/installcenter/common/91/ ts1m3/sapbw\_install\_j.pdf SAP Insider : A Smarter Supply Chain PDF/ http://www.sas.com/reprints/sci\_sapinsider\_0405.pdf SAP Insider : SAS Gives You " The Power to Know" PDF/ http://www.sas.com/industry/energy/sap\_insider.pdf

#### Winter 2006

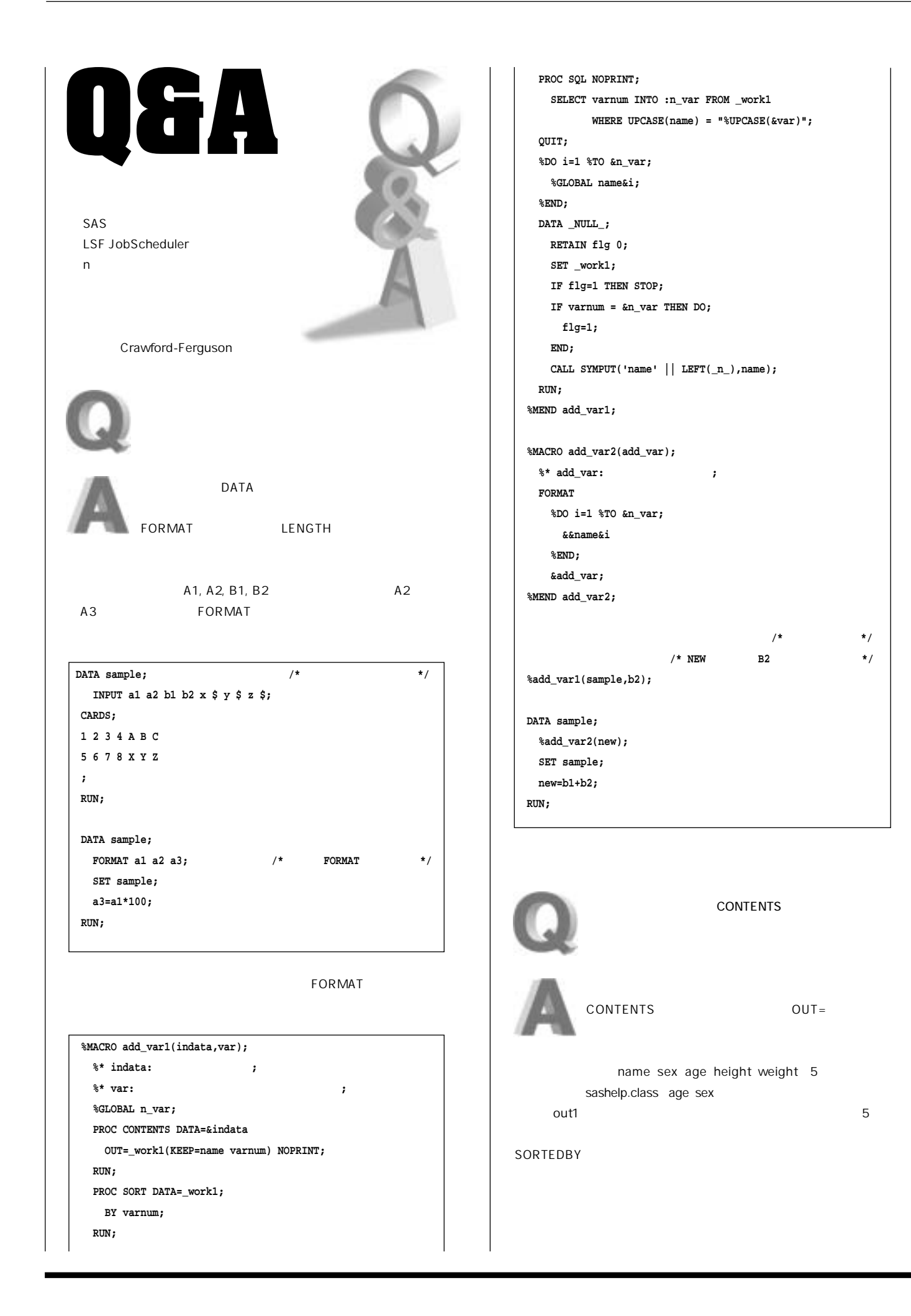

Ø

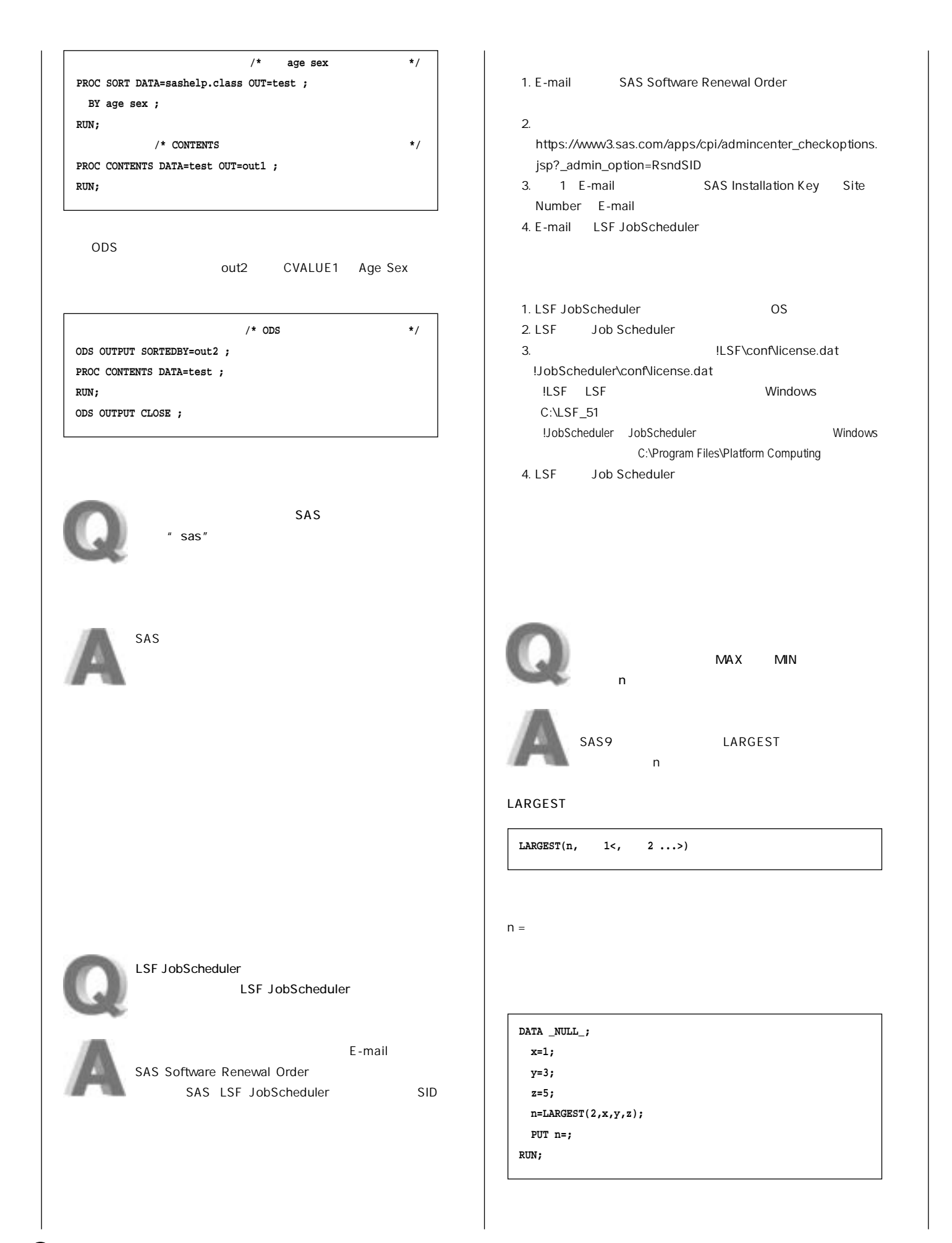

 $\star$  /

 $^{\star}/$ 

 $^{\star}/$  $\star/$  $^{\star}/$ 

 $\star/$ 

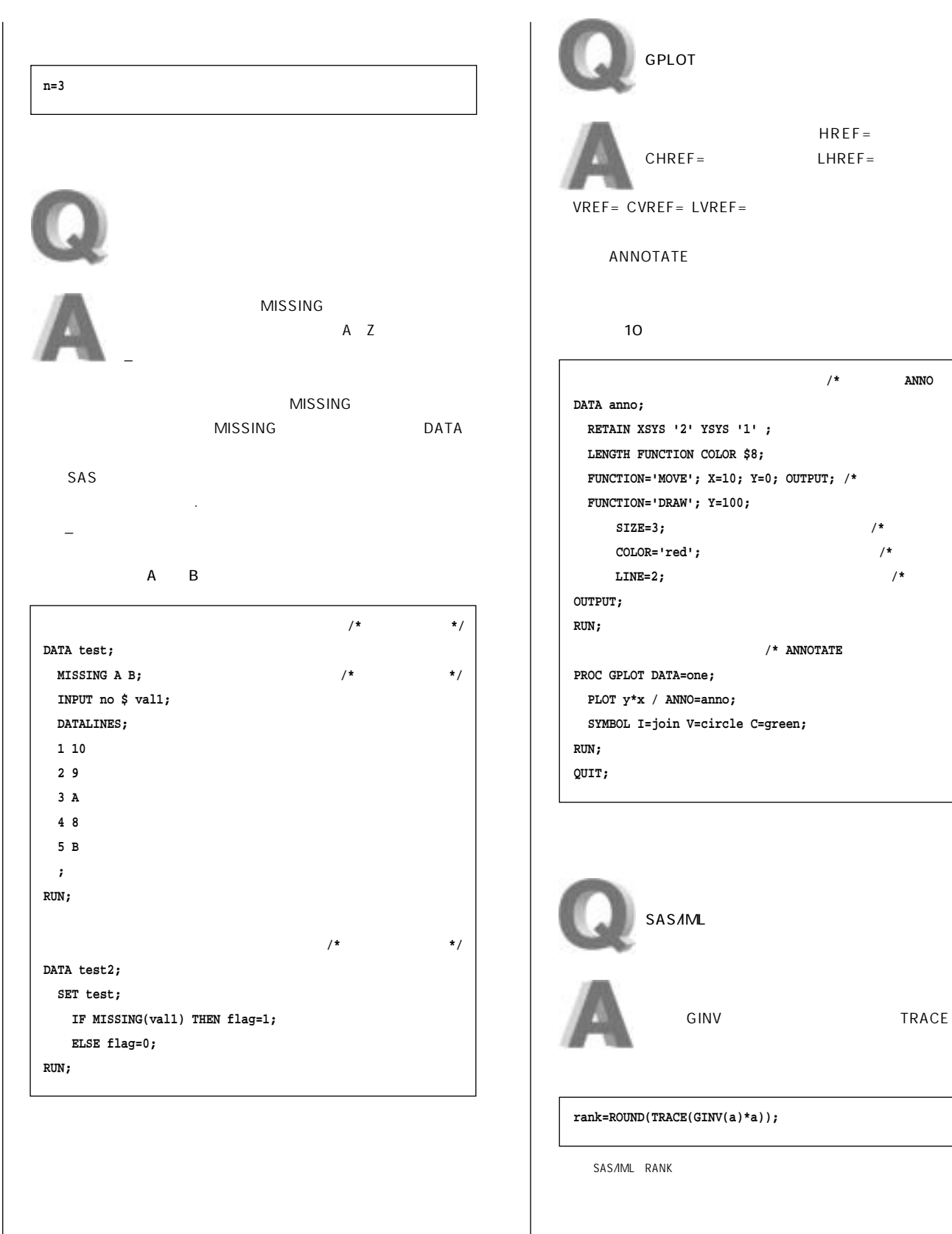

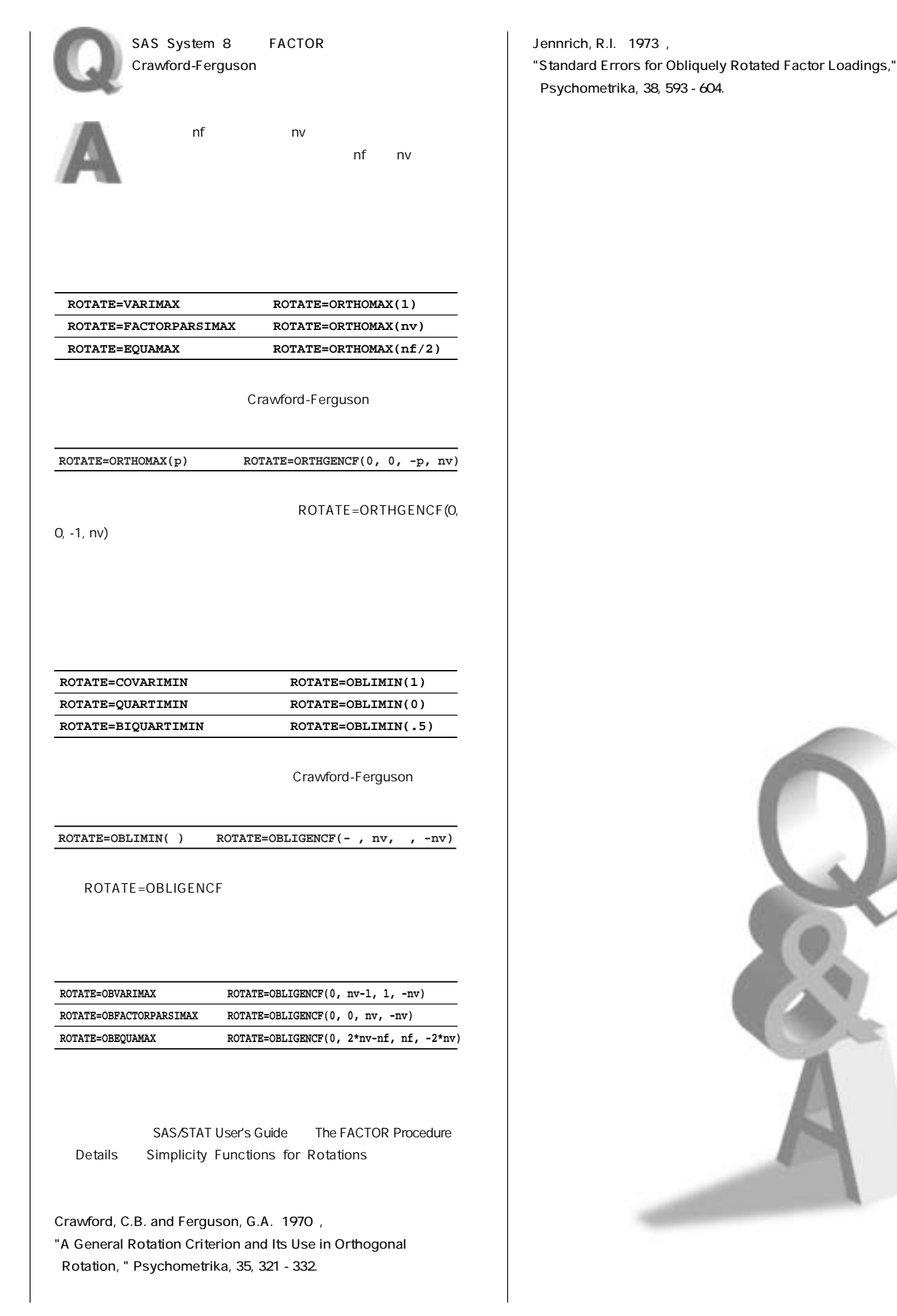

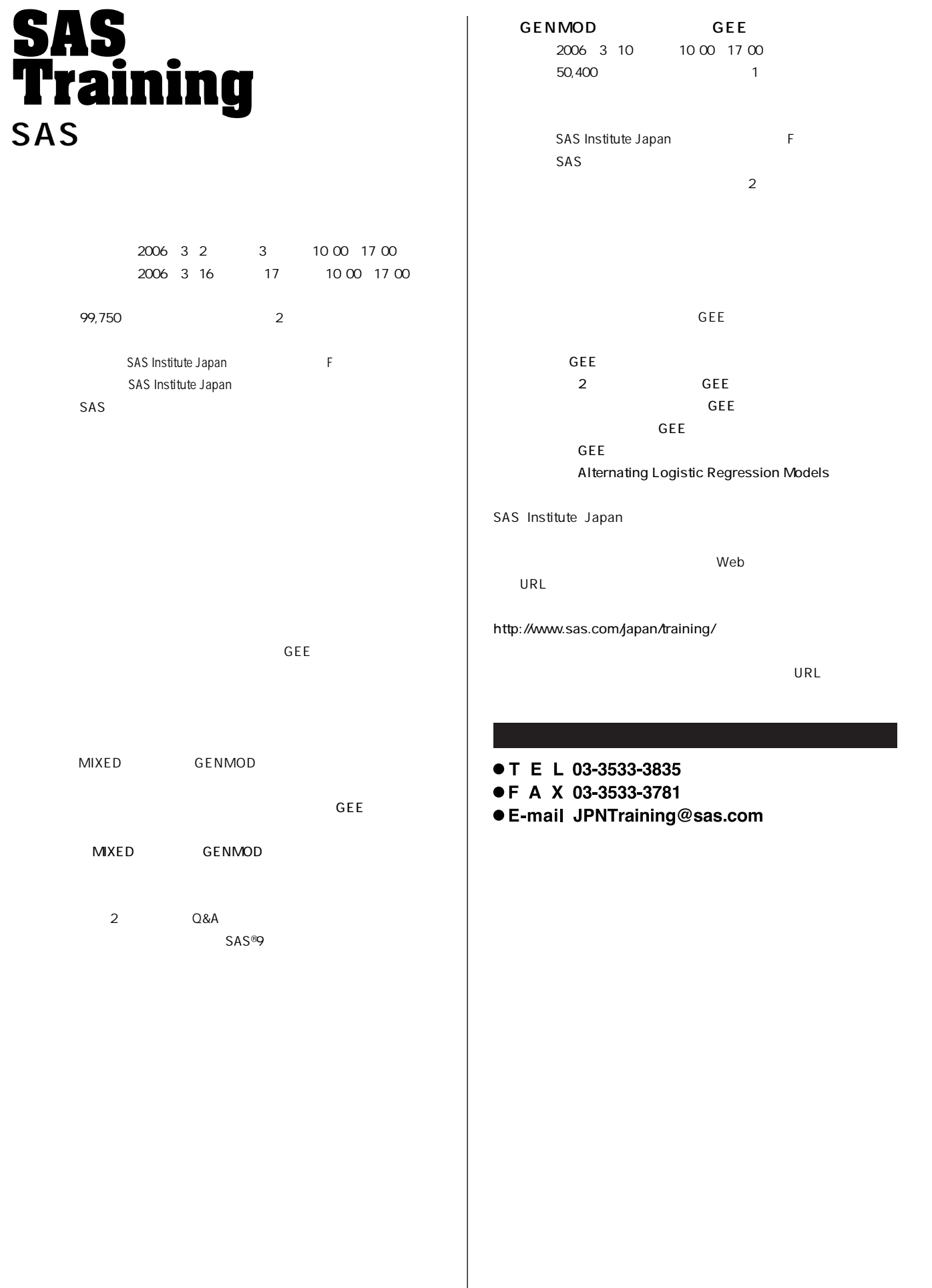

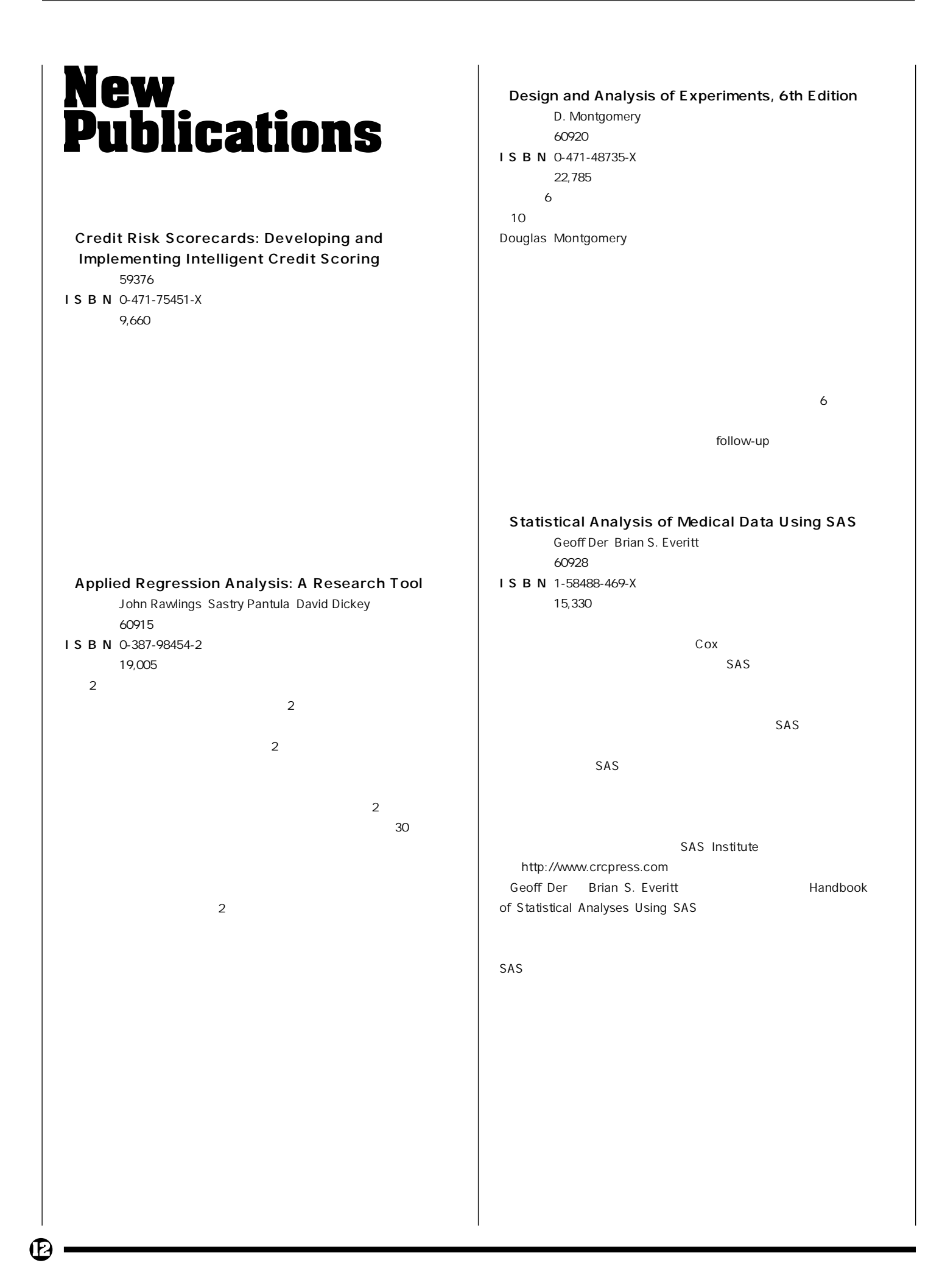

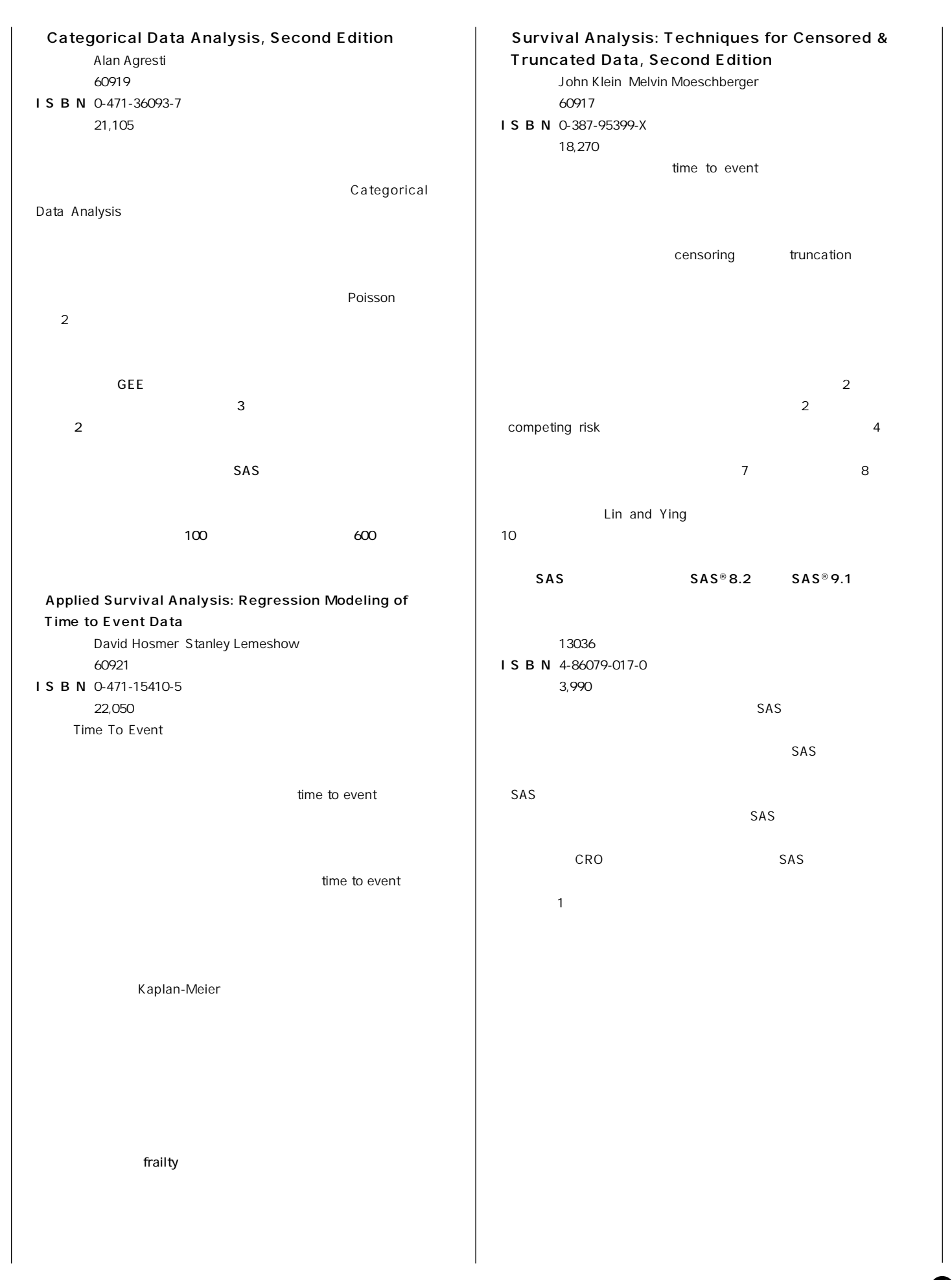

 $\, \oplus \,$ 

Linear Mixed Models for Longitudinal Data Geert Verbeke Geert Molenbergs 60916 ISBN 0-387-95027-3 18,270 SAS MIXED SAS Publication Catalog

http://www.sas.com/japan/manual/

● T E L 03-3533-3835

• F A X 03-3533-3781

● E-mail JPNBooksale@sas.com

# **Latest<br>Releases 最新リリース情報 送付についてのご案内**

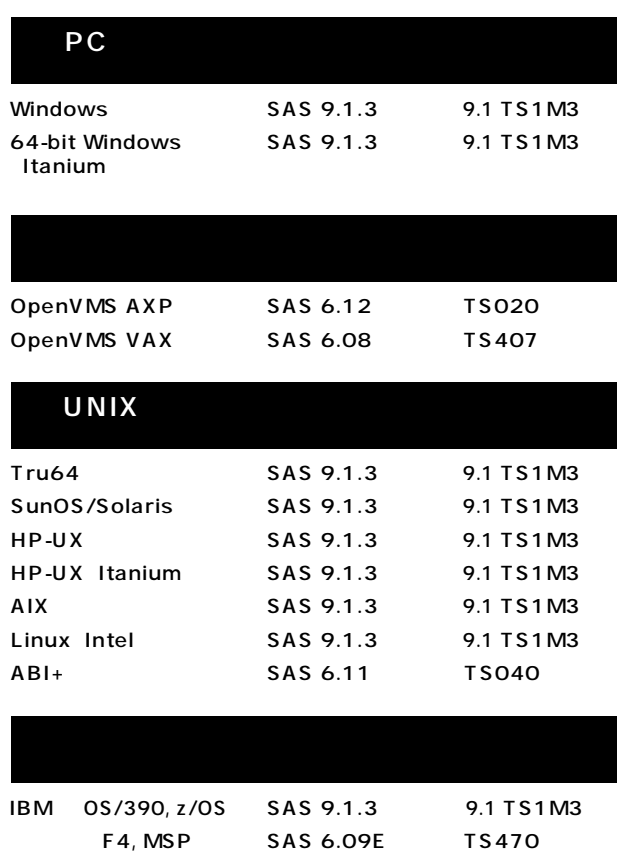

**SAS 6.09E TS470 SAS 6.08 TS410**

**日立版 VOS3)**

**CMS版** 

# **Information SAS Technical News**

#### **SAS Technical News**

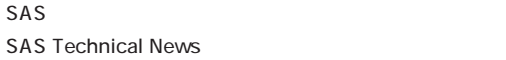

**SAS Technical News URL** 

http://www.sas.com/japan/corporate/material.html

http://www.sas.com/japan/sasj\_privacy.html#inquiry

# **SAS Technical News<br>Winter 2006**

SAS Institute Japan株式会社

 **FAX:03-3533-3781 E-mail:JPNTechnews@sas.com**

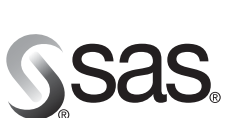

東京本社 果京本任<br>〒104-0054<br>東京都中央区勝どき1-13-1<br>イヌイビル・カチドキ<br>Tel 03 (3533) 6921<br>Fax 03 (3533) 6927

大阪支店 F530-0004 ⊤530-0004<br>大阪市北区堂島浜1-4-16<br>アクア堂島西館 12F<br>Tel 06 (6345) 5700<br>Fax 06 (6345) 5655

www.sas.com/japan/ SAS Institute Japan株式会社

このカタログに記載された内容は改良のため、予告なく仕様・性能を変更する場合があります。あらかじめご了承ください。<br>SASロゴ、The Power to Knowは米国SAS Institute Inc.の登録商標です。その他記載のブランド、商品名は、一般に各社の登録商標です。 Copyright©2006, SAS Institute Inc. All rights reserved.